杭州智赢科技有限公司

## 智赢如何使用批量产品翻译

**1.**选择需要翻译的产品来源

**2.**选择业务员

**3.**选择产品分类

**4.**选择需要翻译的语言

**5.**提交翻译

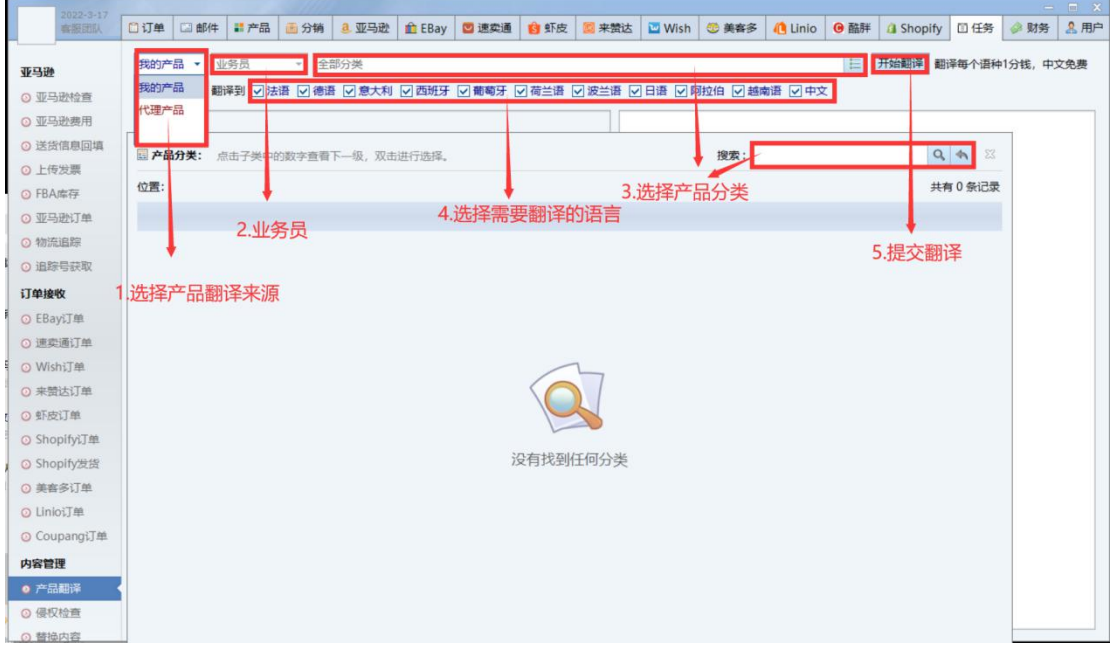

## 选择需要翻译的语言原文**(**编辑过得文案对应的语种**)**

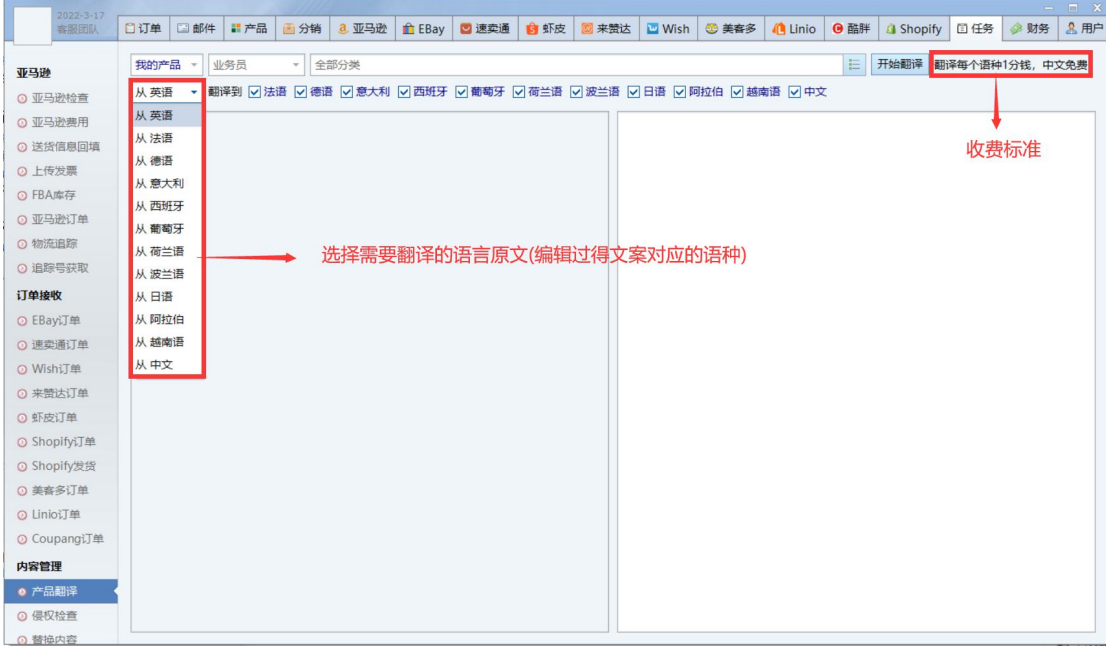